#### Lecture 8: Lists and Mutability

### Check-in and Reminders

- Reminder: **Homework 3 out:** pick up from the front
- How to approach homework questions:
	- You can test out pieces of code in interactive python
	- But the best way to learn is to walk through the logic of the code using pencil and paper (without a machine)
	- Homework are the best practice for exams!
- Lab 3 due tonight for Mon labs, tomorrow night for Tues
- Our office hours
	- Today: Iris (12-1 pm), Me (12.30 2pm @ CS common room)
	- Tomorrow: Iris (10 am-noon), Me (1-2 pm)

#### **Do You Have Any Questions?**

#### Fast Paced Course: Practice is Key!

- This is a very fast paced course
- To keep up, **you must practice what we learn in lectures**
- **• Learning a new language is all about immersing yourself in it**
- Best way to learn French?
	- Go live in France for a bit
- Best way learn Python?
	- **Live in PythonWorld!** Play with examples in interactive python
	- Test out code we do in class on your own
- **Get ahead, stay ahead.** Preparing for the lab by reviewing lectures will make you more productive!

#### **Do You Have Any Questions?**

#### Review: Lists

- We have worked with lists as a sequence (ordered collection of items)
- We know how to concatenate two lists with a +
- We know how to append an item to a list
- Lists, unlike strings, are a mutable sequence
- This means we can update them
	- Add items to lists
	- Delete items from lists
	- Sort lists in place, etc
- Today we will discuss lists in more detail and implications of lists being mutable

### Updating by Reassignment

• Update by direct assignment to a list index

#### **Example.**

 $myList[1] = 7$  # reassign to an existing index

myList Before

 $[1, 2, 3, 4]$ 

myList After

 $[1, 7, 3, 4]$ 

### Append()

myList.append(item) : appends item to end of list

#### **Example.**

 $myList.append(5)$  # stick 5 at the end of the list

myList Before | myList After

 $[1, 7, 3, 4]$   $[1, 7, 3, 4, 5]$ 

### Extend()

myList.extend([itemList]): appends all the items in itemList to the end of myList

**Example.**

myList.extend( $[6, 8]$ ) # stick both 6 and 8 at the end of the list

 $[1, 7, 3, 4, 5]$   $[1, 7, 3, 4, 5, 6, 8]$ myList Before | myList After

# Pop()

myList.pop(index): Removes the item at a given index **and returns it.** If no index is given, removes and returns the last item from the list.

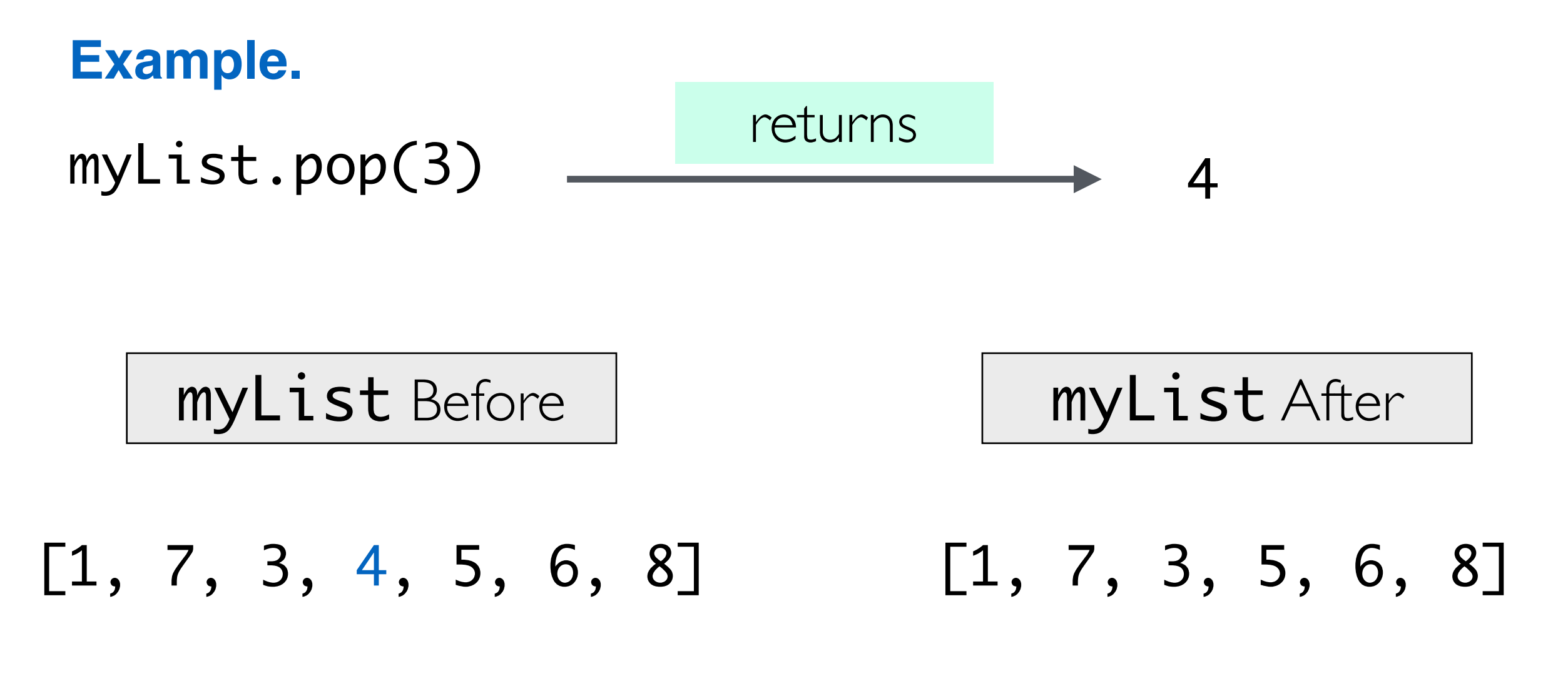

# Pop()

myList.pop(index): Removes the item at a given index **and returns it.** If no index is given, removes and returns the last item from the list. **Example.** myList.pop() 8 **No Index**  $[1, 7, 3, 5, 6, 8]$   $[1, 7, 3, 5, 6]$ returns myList Before | myList After

### Insert()

myList.insert(index, item): inserts item at index in myList, all items to the right of index shift over to make room

#### **Example.**

myList.insert $(0,11)$  # insert 11 at index 0

myList Before | myList After

 $[1, 7, 3, 5, 6]$   $[11, 1, 7, 3, 5, 6]$ 

## Insert()

myList.insert(index, item): inserts item at index in myList, all items to the right of index shift over to make room

**inserting at an index out of range**

#### **Example.**

myList.insert $(10, 12)$  # insert 12 at index 10

myList Before | myList After

 $[11, 1, 7, 3, 5, 6, 12]$  $[11, 1, 7, 3, 5, 6]$ 

### Remove()

myList.remove(item): removes item from myList, all items to the right removed item shift to the left by one

#### **Example.**

 $myList.$ remove $(12)$  # remove 12 from myList

myList Before | myList After

 $[11, 1, 7, 3, 5, 6, 12]$   $[11, 1, 7, 3, 5, 6]$ 

## Sort()

myList.sort(item): sorts the list in place in ascending order

#### **Example.**

 $myList.sort()$  # sort by mutating mylist

myList Before | myList After

 $[11, 1, 7, 3, 5, 6]$   $[1, 3, 5, 6, 7, 11]$ 

### Sort() vs Sorted()

- Sort method is only for lists and sorted by mutating the list itself (it does not return anything!)
- Sorted can be used for any sequence (strings, lists, tuples), **it returns**  a new sorted sequence, and does NOT modify the original sequence

#### **Example.**

 $list1 = [6, 3, 4], \text{ list2} = [6, 3, 4]$ 

list1.sort()  $#$  sort by mutating list1

sorted(list2) # returns a new sorted list

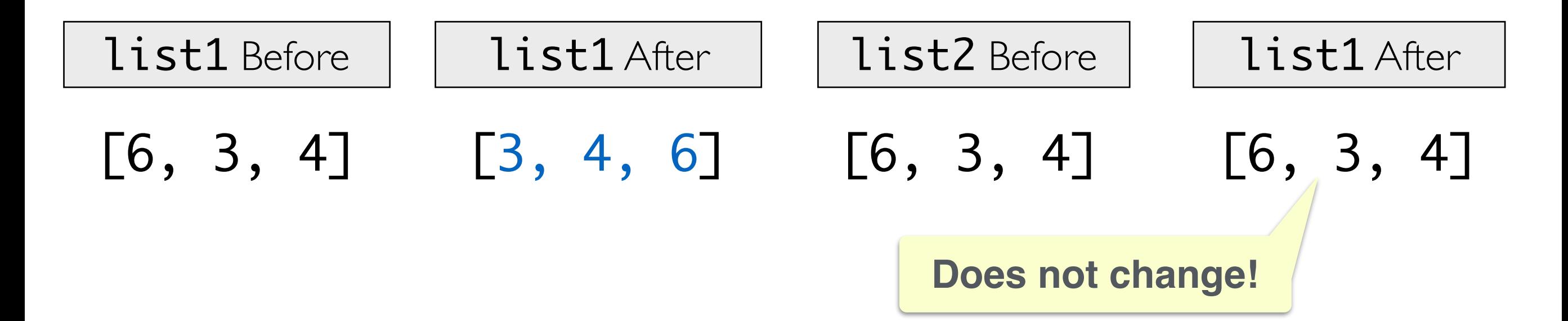

#### Value vs Identity

- An objects **identify** never changes in Python once it has been created, you may think of it as the object's address in memory
- The is operator compares the identity of two objects, the  $id()$ function returns an integer representing its identity
- The **value** of some objects can change. Objects whose values can change are called **mutable;** objects whose values cannot change are called **immutable**
- The  $==$  operator compares the value (contents) of an object
- **Question.** Which mutable objects have you encountered so far?

### Mutability in Python

#### **Strings, Ints, Floats are Immutable**

- Once you create them, their value cannot be changed!
- **All functions that we have seen on these return a new object and do not modify the original object**

#### **Lists are Mutable**

- Lists are mutable sequences
- As we saw, you can mutate what's in a list in many ways
- Mutability of lists has many implications such as aliasing, which can cause more trouble than its worth if we are not careful!

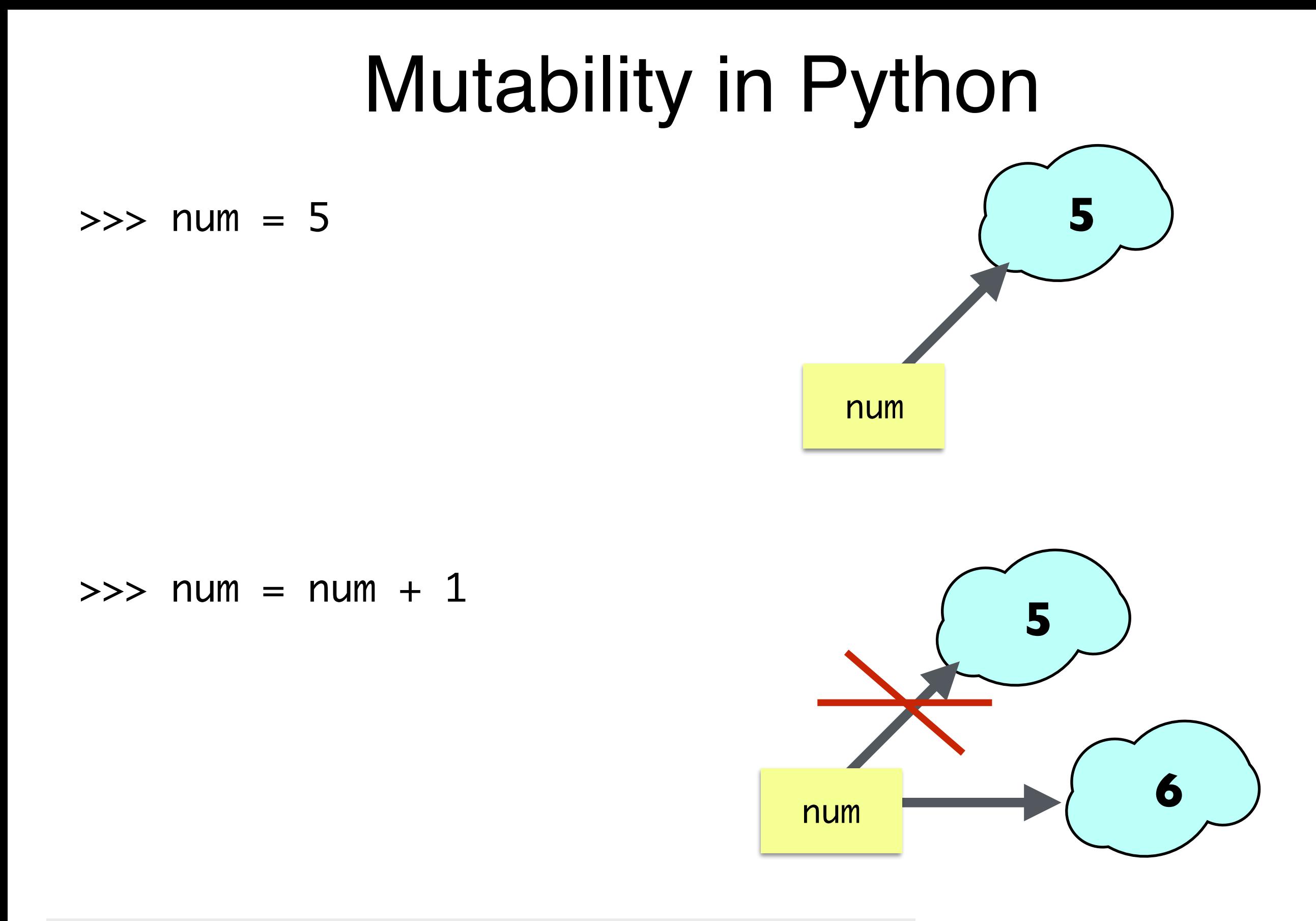

#### **Strings, Ints, Floats are Immutable**

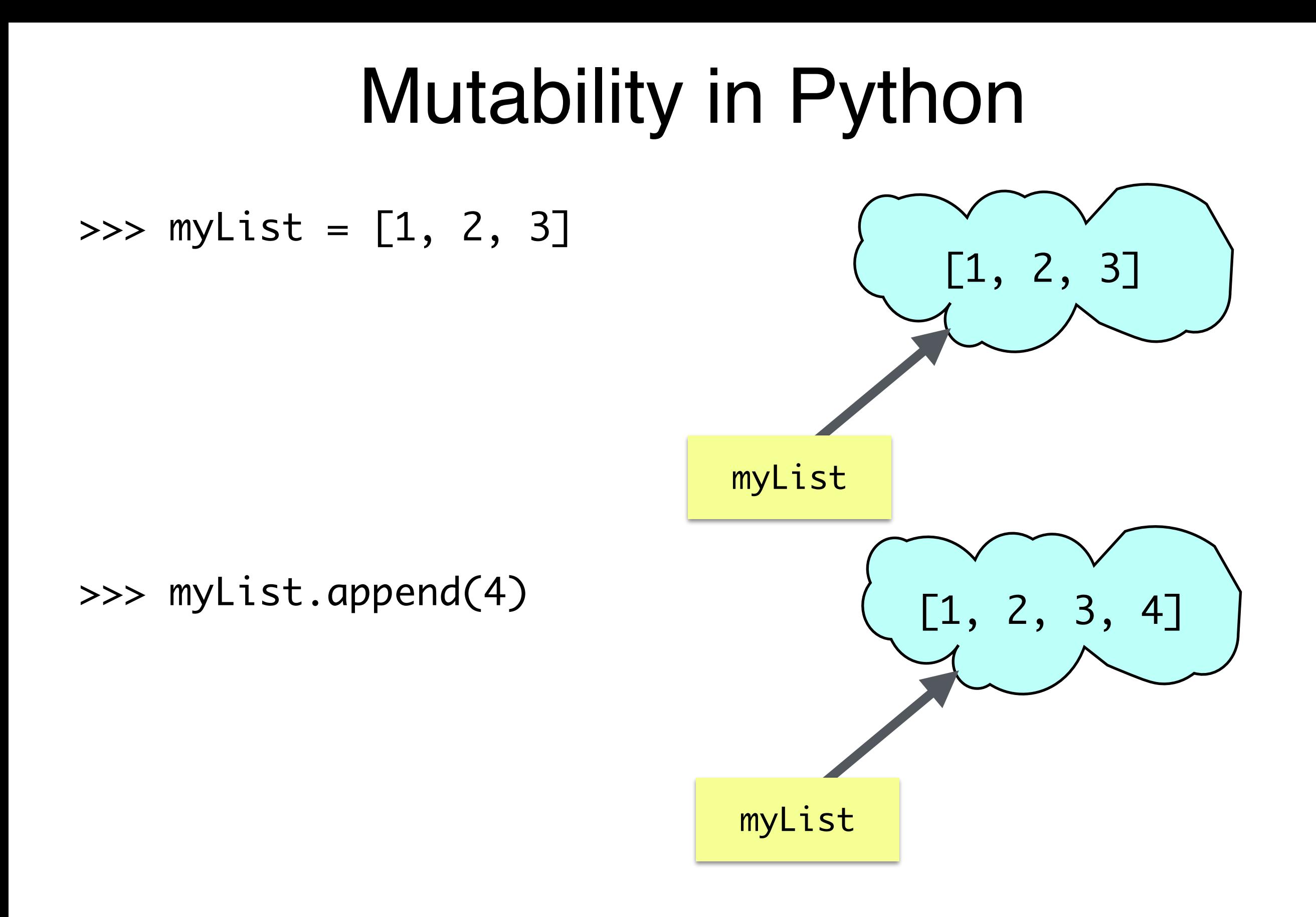

#### **Lists are Mutable**

### Mutability in Python

- >>> word = 'Williams'
- >>> college = word
- >>> word == college

True

>>> word is college

True

Even though word and college have the same identity now, if we tried to update one of them it would just assume a new identity!

#### **Strings are Immutable Lists are Mutable**

 $\gg$  myList =  $[1, 2, 3]$  $\gg$  newList =  $[1, 2, 3]$ >>> list2 = myList >>> myList == newList True >>> myList is newList False >>> myList == list2 True >>> myList is list2 True

### List Aliasing

- Any assignment or operation that "points" to a list implicitly creates an alias
- $\gg$  mylist =  $[1, 2, 3]$
- 
- $\gg$  newList =  $[1, 2, 3]$
- 
- 

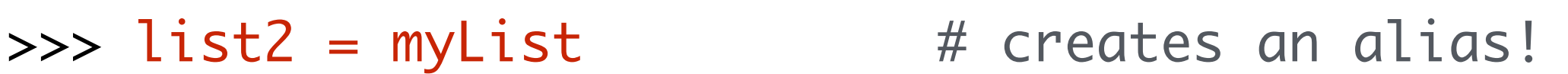

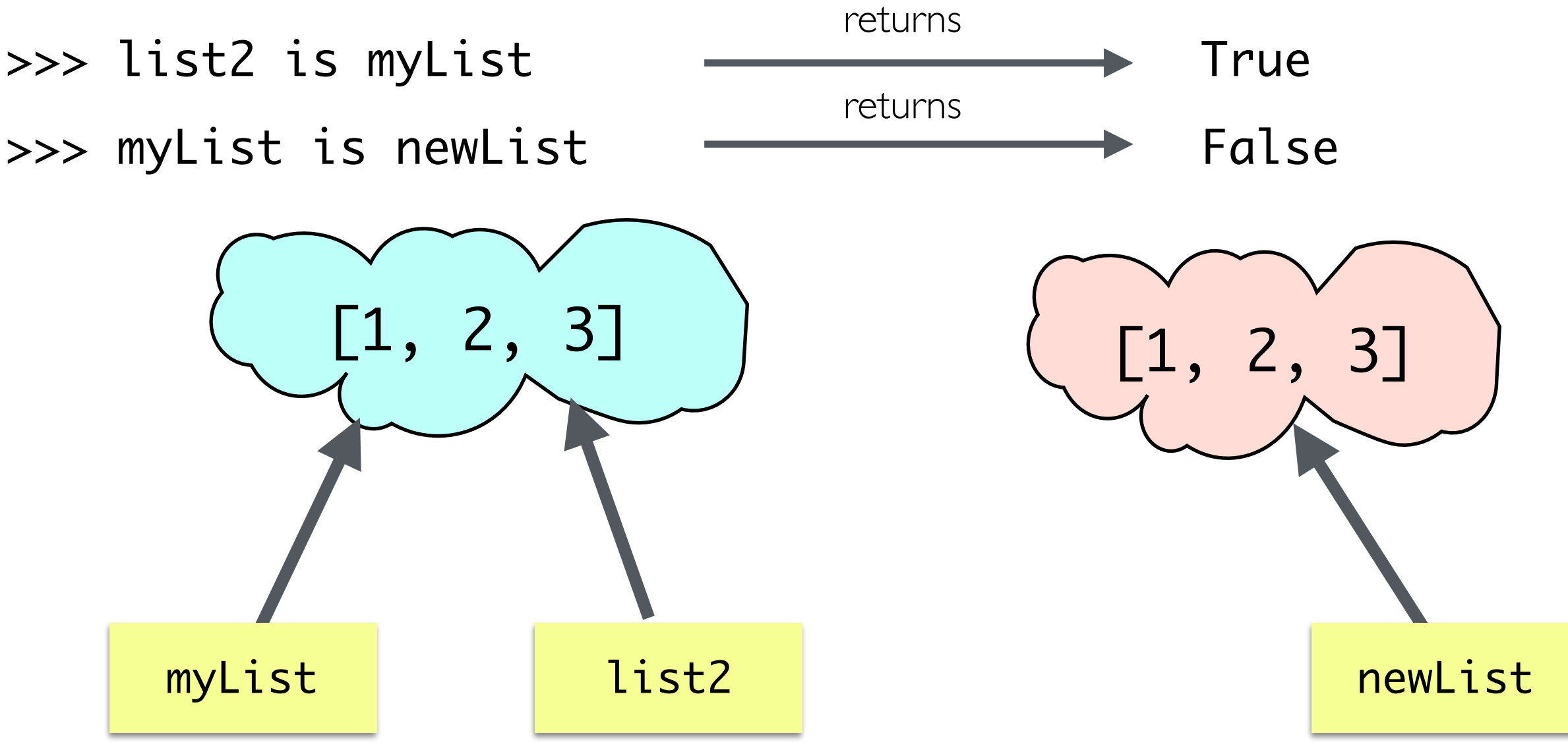

### Int, floats, Str are NOT mutable

Int, str and float are immutable, once created they can never be changed. Any operation on them creates **a new object.**

```
name = 'gryffindor'
```
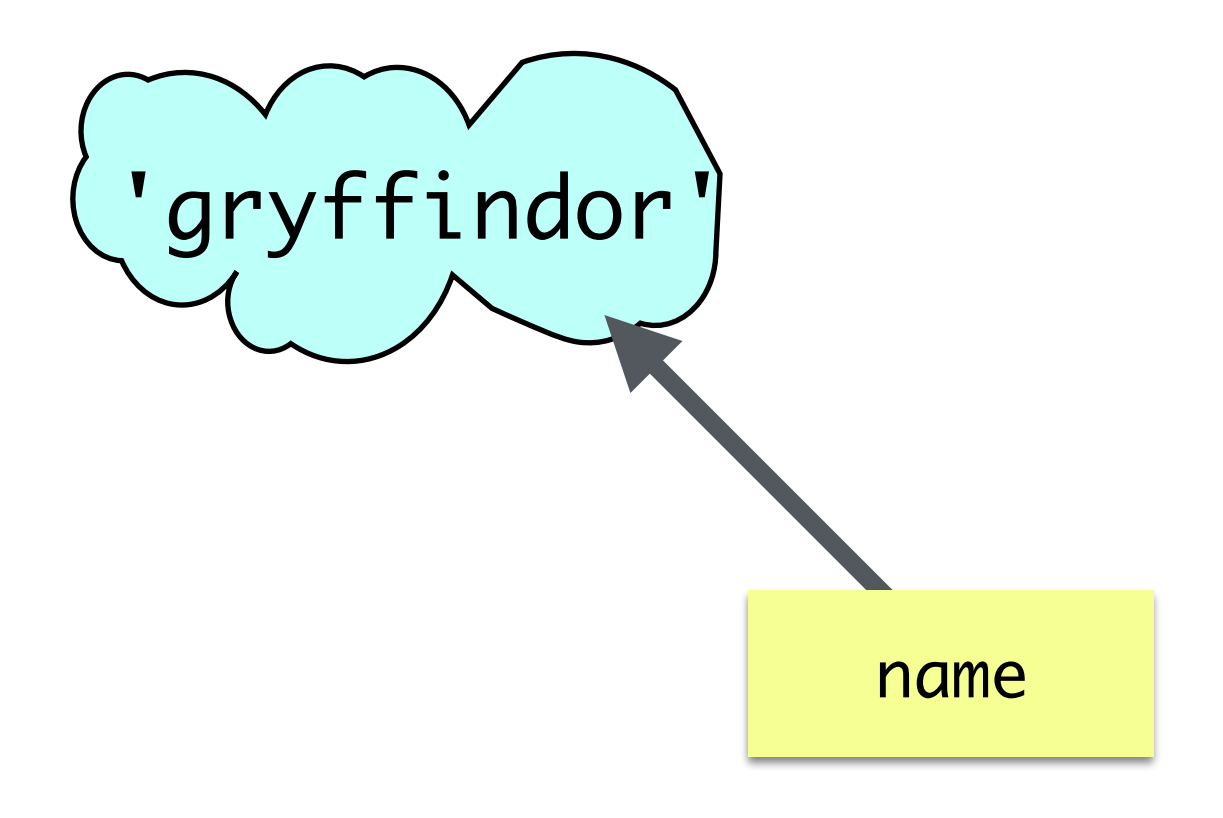

### Int, floats, Str are NOT mutable

• Int, str and float are immutable, once created they can never be changed. Any operation on them creates **a new object.**

name = 'gryffindor'

 $name = name[4:8]$  # returns a new string, gets assigned to name

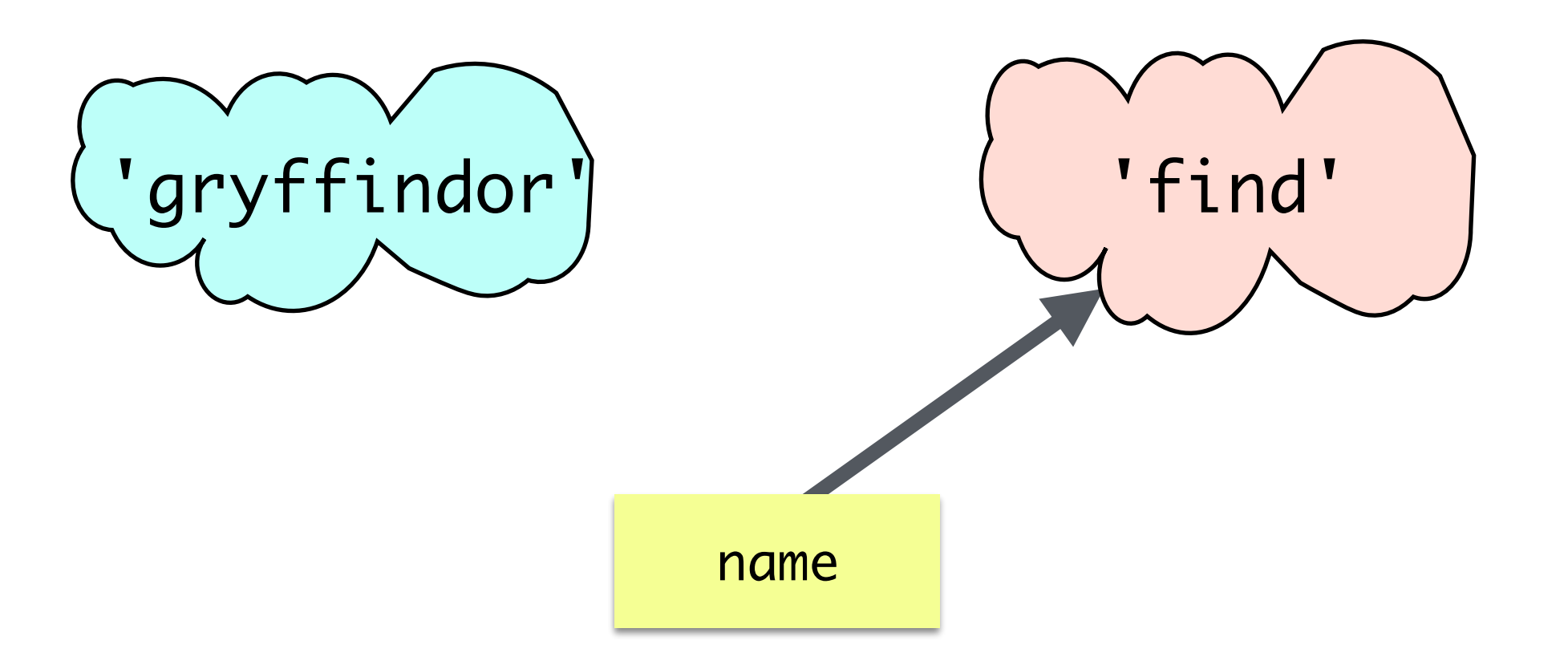

### Seq Operations: Return a new Seq

- The following operations that can be performed on both lists and strings always return a new list/string
	- sorted(sequence): returns a **new** sorted sequence
	- slicing operator: returns a **new** sliced sequence
	- assignment of a **new sequence** to a variable

word = 'Shikha'

myList =  $[1, 2, 3]$ 

- concatenation always creates a new sequence
- operations like Len, accessing an element using an index do not modify the sequence

#### Mutability Quiz: Test Yourself

Can you explain this?

```
In [68]: a = [15, 20]b = [15, 20]c = [10, a, b]b[1] = 5c[1][0] = c[0]In [69]: print(a)
         [10, 20]In [70]: print(b)[15, 5]In [71]: \text{print(c)}[10, [10, 20], [15, 5]]
```
#### Mutability Quiz: Test Yourself

Can you explain this?

```
In [76]: a = [15, 20]c = [10]c.append(a)a[1] = 5In [77]: print(a)
         [15, 5]In [78]: print(c)
         [10, [15, 5]]
```
#### Tuples: New Immutable Sequence

#### **Examples:**

```
# A homogeneous tuple of five integers
numTup = (5, 8, 7, 1, 3)# A homogeneous tuple with 4 strings
houseTup = ('Gryffindor', 'Hufflepuff', 'Ravenclaw', 'Slytherin')
# A pair is a tuple with two elements
pair = (7, 3)# A tuple with one element must use a comma
# to avoid confusion with parenthesized expression
singleton = (7, )# A tuple with 0 values
emptyTup = ()# A tuple without parens, not good practice
noParent = 'a',
```
#### Tuples: New Immutable Sequence

- Tuples are an immutable sequence of values separated by commas and enclosed within parenthesis ()
- Tuples support any sequence operation that don't involve mutation: e.g., len(), indexing, slicing, concatenation, sorted
- Tuples support simple and nifty assignment

harryInfo = ['Harry Potter', 11, True]

name, age, glasses = harryInfo #tuple assignment!

- # is just concise way of writing:
- $#$  name = harryInfo[0]
- # age = harryInfo $[1]$
- # glasses = harryInfo[2])

### Format Printing in Python

- A quick way to build strings with particular form is to use the .format function on them
- Syntax: myString.format(\*args)

\*args means it takes zero or more arguments

- For every pair of braces  $({} \{\} )$ , format consumes one argument.
- Argument is converted to a string (with str) and concatenated with the remaining parts of the format string
- Especially useful in printing: called **format printing**

```
In [8]: "Hello, you {} world{}".format("silly",'!') # creates a new string
Out[8]: 'Hello, you silly world!'
In [9]: print("Hello, {}.".format("you silly world!"))
```

```
Hello, you silly world!.
```
#### **Acknowledgments**

These slides have been adapted from:

- <http://cs111.wellesley.edu/spring19> and
- [https://ocw.mit.edu/courses/electrical-engineering-and](https://ocw.mit.edu/courses/electrical-engineering-and-computer-science/6-0001-introduction-to-computer-science-and-programming-in-python-fall-2016/)[computer-science/6-0001-introduction-to-computer-science](https://ocw.mit.edu/courses/electrical-engineering-and-computer-science/6-0001-introduction-to-computer-science-and-programming-in-python-fall-2016/)[and-programming-in-python-fall-2016/](https://ocw.mit.edu/courses/electrical-engineering-and-computer-science/6-0001-introduction-to-computer-science-and-programming-in-python-fall-2016/)